# *Document Cameras For The Classroom*

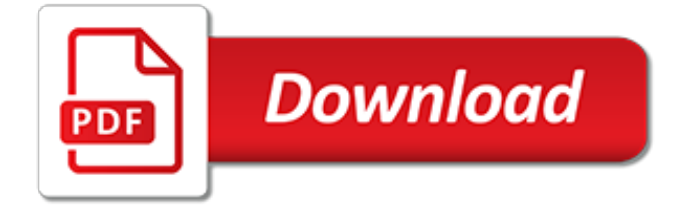

### **Document Cameras For The Classroom**

Document cameras make it quick and easy to integrate technology into your classroom. Visual presenters capture 3D objects or 2D images and transmit them to your monitor, computer or LCD projector. Not only will document cameras actively engage your entire classroom, but visual learners will benefit by seeing instructions, small items, demonstrations and more.

## **Ways to Use Document Cameras in the Classroom | School ...**

Document cameras, also known as visual presenters, visualisers (in the United Kingdom), digital overheads, or docucams, are real-time image capture devices for displaying an object to a large audience.Like an opaque projector, a document camera is able to magnify and project the images of actual, three-dimensional objects, as well as transparencies.

### **Document camera - Wikipedia**

GradeCam classroom technology works with almost any digital or document camera or inexpensive webcam. With a simple USB connection, teachers can easily connect GradeCam to a document camera for use in their classroom. Learn more about camera resolution requirements and system compatibility with popular brands like AVer, Elmo, Samsung, Toshiba, and Epson.

### **Document Camera for Classroom and Teachers by GradeCam**

IPEVO's RMA Journey Part One: Leveling the Education Playing Field for Rural Schools in Taiwan Video recording, book scanning and QR code scanning — A short "guided tour" to three features of IPEVO's Visualizer software You can now use IPEVO VZ-X document camera wirelessly with your Chromebook! Playing tabletop games remotely using IPEVO document cameras

### **IPEVO | Design for Learning**

DOCUMENT CAMERAS. Handheld webcam and Document Cameras for teachers and professionals. Ipevo, Hovercam, Hue, Joy Using , Elmo and mo

## **Educational Tools, Document Cameras, Interactive White ...**

Sphere2 Provides teachers with a range of interactive software to realize the full potential of their AVer visualizers. This standalone visualizer software for PC and Mac gives users access to many handy features, like video recording, picture-in-picture and annotation, as well as a number of unique, advanced features, like automatic image correction, side-by-side comparison, a personalized ...

# **A+ Suite / Sphere2 | Visualizer Document Camera Software ...**

digital camera applications for education. by . Dr. Terence Cavanaugh terry@drscavanaugh.org Digital Camera: An electronic device that digitizes images, today you can find one in just about any cell or smart phone.

#### **Digital Cameras in Education - Drs.Cavanaugh**

Swivl provides the best video data capture and most flexible software to help achieve your organization, teacher, and student goals. Gathering Audio and Video Data

#### **Swivl - Swivl - Video observations that strengthen and ...**

Description. The HUE HD camera is a cost-effective alternative to a standard classroom document camera, and is perfect for stop-motion animation. Easy to use and portable, this camera is popular with teachers throughout the world.

#### **HUE HD Camera | HUE**

Do you use cameras and video cameras to facilitate learning and support family engagement in your elementary classroom? Whether you use your smartphone's camera or have a separate digital camera/video camera to use, incorporating cameras and video cameras into your lesson plans and classroom environment can open up a variety of learning opportunities and family engagement possibilities:

## **Using Cameras and Video Cameras as Learning Tools | Kaplan ...**

AVer is an award-winning provider of visual collaboration solutions. Our product portfolio includes Document Camera, Charging Cart, Video conference camera, as well as PTZ Camera.

# **AVer USA**

Ken-A-Vision creates educational products for students and teachers around the world. We are the makers of traditional and digital microscopes, document cameras and visualizers, and classroom software applications.

# **Ken-A-Vision**

Understanding HTML & CSS Stylesheets (please watch videos bellow) How to create a CSS Stylesheet ↓ How to add Background to your CSS Stylesheet ↓

# **IGCSE ICT PRACTICAL - MR. LAWSON'S - CLASSROOM**

OfficeMax Australia provides office products, stationery, education supplies, office furniture and technology products. We're here to help you make it happen!

# **Office Supplies, Stationery & Products Online | OfficeMax ...**

Classroom Projectors for Work. From budget-friendly to advanced networking options, our classroom projectors provide quick and easy setup tools and premium audio and wireless moderator display controls.

# **Classroom | Projectors | For Work | Epson US**

Overall, incorporating SMART Boards to the classroom environment is likely to change the way teachers impart knowledge to students and at the same time simplify the learning process for students. Students will find it easy to engage with lessons and gain a better understanding of the overall lesson. It is an ideal tool for any classroom setting.

## **THE ADVANTAGES OF SMART BOARDS IN THE CLASSROOM**

Document Scanners for Work. Document & paper scanners with easy to use one-touch scanning to PDF, email and more. Portable, high-speed, ADF, wireless, network, and workgroup scanners.

## **Document Scanners for Work - Epson**

Save a trip to the supply store by shopping for teacher supplies online at School Specialty. We carry teacher supplies for Pre-K through the eighth grade, with price points to fit every budget.

# **Classroom Direct - Teacher Favorites - School Specialty**

School Specialty Shipping Policy. Items Shipped Within the Contiguous 48 United States. Eligible for Free Shipping. Free shipping and handling on eligible supply orders of \$49 or more.

## **Classroom Storage from School Specialty**

Word processing terms. Most computers today come with a word processing program which allows the user to write text documents like letters, business correspondence, and even books.

[ford tractor 2310 manual](http://nagpalthreads.in/ford_tractor_2310_manual.pdf), [Design Type Research in Information Systems: Findings and Practices,](http://nagpalthreads.in/design_type_research_in_information_systems_findings_and_practices.pdf) [international](http://nagpalthreads.in/international_trade_and_labor_standards_a_proposal_for_linkage.pdf) [trade and labor standards a proposal for linkage,](http://nagpalthreads.in/international_trade_and_labor_standards_a_proposal_for_linkage.pdf) [guys and dolls documentary,](http://nagpalthreads.in/guys_and_dolls_documentary.pdf) [quilling tutorial for beginners](http://nagpalthreads.in/quilling_tutorial_for_beginners.pdf), [cnc](http://nagpalthreads.in/cnc_machine_information_in_marathi.pdf) [machine information in marathi](http://nagpalthreads.in/cnc_machine_information_in_marathi.pdf), [math competitions for elementary students](http://nagpalthreads.in/math_competitions_for_elementary_students.pdf), [owners manual for fj80 land cruiser](http://nagpalthreads.in/owners_manual_for_fj80_land_cruiser.pdf), [perkins 3 cylinder diesel engine for sale](http://nagpalthreads.in/perkins_3_cylinder_diesel_engine_for_sale.pdf), [forever beautiful the age defying detox plan,](http://nagpalthreads.in/forever_beautiful_the_age_defying_detox_plan.pdf) [golf lessons hertfordshire](http://nagpalthreads.in/golf_lessons_hertfordshire.pdf), [membrane processes for dairy ingredient separation institute of food technologists](http://nagpalthreads.in/membrane_processes_for_dairy_ingredient_separation_institute_of_food_technologists.pdf), [yoga mat companion 3](http://nagpalthreads.in/yoga_mat_companion_3_anatomy_for_backbends_and_twists.pdf) [anatomy for backbends and twists,](http://nagpalthreads.in/yoga_mat_companion_3_anatomy_for_backbends_and_twists.pdf) [letter i worksheets for kindergarten](http://nagpalthreads.in/letter_i_worksheets_for_kindergarten.pdf), [student s solutions manual for a graphical](http://nagpalthreads.in/student_s_solutions_manual_for_a_graphical_approach_to_precalculus.pdf) [approach to precalculus,](http://nagpalthreads.in/student_s_solutions_manual_for_a_graphical_approach_to_precalculus.pdf) [by any other name forbidden english edition](http://nagpalthreads.in/by_any_other_name_forbidden_english_edition.pdf), [enseignants formateurs et recherches en](http://nagpalthreads.in/enseignants_formateurs_et_recherches_en_iufm_tome.pdf) [iufm tome](http://nagpalthreads.in/enseignants_formateurs_et_recherches_en_iufm_tome.pdf), [read goosebumpss for](http://nagpalthreads.in/read_goosebumpss_for.pdf), [student solutions manual for stewart s essential calculus 2nd](http://nagpalthreads.in/student_solutions_manual_for_stewart_s_essential_calculus_2nd.pdf), [self editing for](http://nagpalthreads.in/self_editing_for_fiction_writers_kindle_edition.pdf) [fiction writers kindle edition,](http://nagpalthreads.in/self_editing_for_fiction_writers_kindle_edition.pdf) acts of revision a quide for writers, [petite planegravete cineacutematographique ebais](http://nagpalthreads.in/petite_planegravete_cineacutematographique_ebais_documents.pdf) [documents](http://nagpalthreads.in/petite_planegravete_cineacutematographique_ebais_documents.pdf), [itil for dummies](http://nagpalthreads.in/itil_for_dummies.pdf), [play sexy for me handy mann chronicles](http://nagpalthreads.in/play_sexy_for_me_handy_mann_chronicles.pdf), [min forste bog om insekter](http://nagpalthreads.in/min_forste_bog_om_insekter.pdf), [hygiene](http://nagpalthreads.in/hygiene_lessons_for_middle_school.pdf) [lessons for middle school,](http://nagpalthreads.in/hygiene_lessons_for_middle_school.pdf) [culture and power in the classroom educational foundations for the,](http://nagpalthreads.in/culture_and_power_in_the_classroom_educational_foundations_for_the.pdf) [battle for bettora](http://nagpalthreads.in/battle_for_bettora_watch.pdf) [watch](http://nagpalthreads.in/battle_for_bettora_watch.pdf), [blueprints for business](http://nagpalthreads.in/blueprints_for_business.pdf), [simple times crafts for poor people unabridged audible audio edition,](http://nagpalthreads.in/simple_times_crafts_for_poor_people_unabridged_audible_audio_edition.pdf) [above the](http://nagpalthreads.in/above_the_clouds_destiny_of_the_forsaken.pdf) [clouds destiny of the forsaken](http://nagpalthreads.in/above_the_clouds_destiny_of_the_forsaken.pdf)